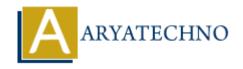

## HTML MCQs - 7

**Topics**: HTML

Written on April 22, 2024

- 1. Which HTML tag is used to create an ordered list?
  - ∘ A)
  - ∘ B) >
  - ∘ C)
  - ∘ D) t>

Answer: C)

**Explanation:** The tag is used to create an ordered (numbered) list in HTML.

- 2. What is the correct HTML tag for defining a division or a section in a webpage?
  - ∘ A) <section>
  - ∘ B) <div>
  - ∘ C) <block>
  - ∘ D) <area>

**Answer:** B) <div>

**Explanation:** The <div> tag is a block-level element used to define divisions or sections in an HTML document.

- 3. Which HTML tag is used to create a hyperlink to another webpage?
  - ∘ A) <url>
  - ∘ B) <a>
  - ∘ C) <link>
  - ∘ D) <href>

**Answer:** B) <a>

**Explanation:** The <a> tag is used to create hyperlinks in HTML, allowing users to navigate to other web pages.

4. What is the correct HTML tag for inserting an image?

- ∘ A) <img>
- ∘ B) <image>
- ∘ C) <picture>
- ∘ D) <source>

**Answer:** A) <img>

**Explanation:** The <img> tag is used to insert an image into an HTML document.

- 5. Which HTML tag is used to define a table row?
  - ∘ A)
  - ∘ B)
  - ∘ C) <row>
  - ∘ D) >

Answer: A)

**Explanation:** The tag is used to define a row within an HTML table.

- 6. What is the correct HTML tag for creating a hyperlink to another webpage that opens in a new browser tab?
  - A) <a target="\_blank">
  - ∘ B) <a new="true">
  - o C) <a href="#" target=" blank">
  - ∘ D) <a href="#" newtab>

**Answer:** A) <a target=" blank">

**Explanation:** Adding the attribute "target" with the value "\_blank" to the <a> tag will open the linked document in a new browser tab or window.

- 7. Which HTML tag is used for creating a numbered list?
  - ∘ A)
  - ∘ B)
  - ∘ C)
  - ∘ D) t>

**Answer:** A) <ol>

**Explanation:** The tag is used to create an ordered (numbered) list in HTML.

- 8. What is the correct HTML tag for defining an input field for entering text?
  - ∘ A) <input>
  - ∘ B) <text>
  - ∘ C) <textbox>
  - ∘ D) <textfield>

**Answer:** A) <input>

**Explanation:** The <input> tag is used to create various types of input fields in HTML, including text fields.

- 9. Which HTML tag is used to define a table header?
  - ∘ A) <thead>
  - ∘ B) >
  - ∘ C) <header>
  - ∘ D) <table-header>

Answer: B)

**Explanation:** The tag is used to define table header cells in an HTML table.

- 10. What is the correct HTML tag for defining a paragraph of text?
  - ∘ A)
  - ∘ B) <para>
  - ∘ C) <paragraph>
  - ∘ D) <text>

**Answer:** A)

**Explanation:** The tag is used to define paragraphs of text in HTML.

© Copyright **Aryatechno**. All Rights Reserved. Written tutorials and materials by <u>Aryatechno</u>